وزارة التعليـم العـالـي و البحث العلمـي

Ministury of Higher Education And Scientific Research

Higher School of Hgronomy Mostaganem Martyr Mohamed el *Hmjed* Ben Hodelmalek

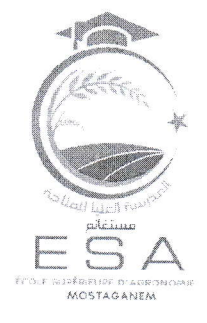

المدرسة العلبا للفلاحة بمستغانم الشهيد محمد الأمجد بن عبد الماالك

تطبيقا لأحكام القانون الأساسي للأساتذة , يتوجب على كل أستاذ تأدية مهام التأطير البيداغوجي لأطروحة مهندس ماستر أو دكتوراه

Encadrement de mémoire d'ingénieur ou de doctorat بمكن التأطير أن يكون :

- مؤطر أساسي directeur de mémoire

- مؤطر مساعد co- directeur

يجب أن يكون مرفق بشهادة تثبث ذلك ممضية من طرف رئيس القسم و عليه ستطبق هذه الأحكام ابتداءا من الدخول الجامعي الحالي 2024/2023

أخر أجل لايداع هذه الشهادة يكون يوم 30 نوفمبر 2023

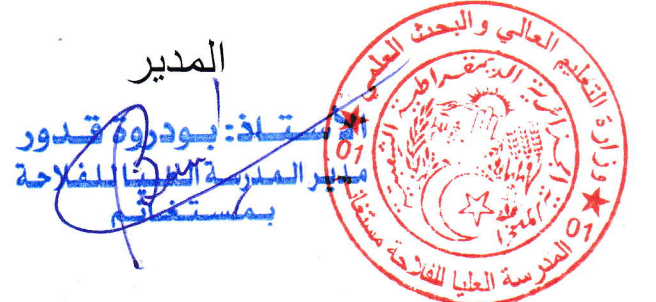